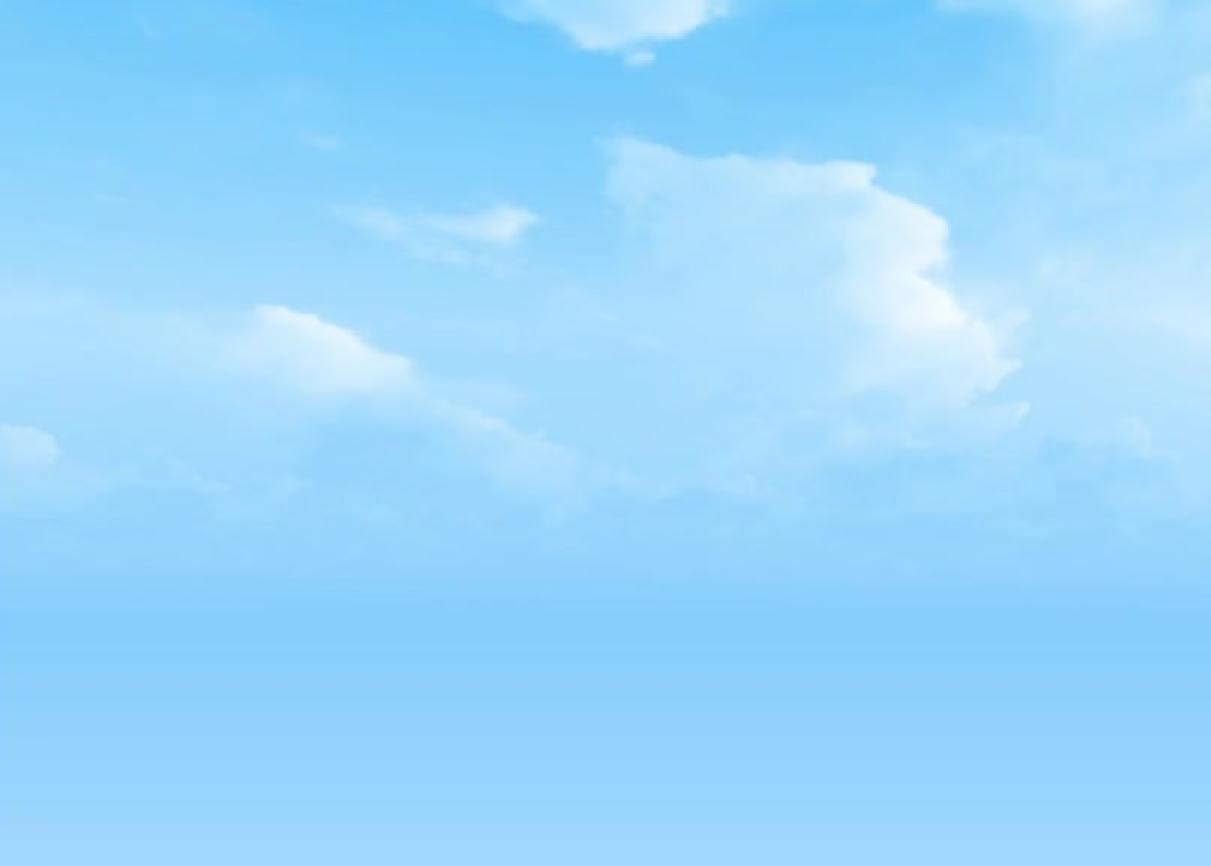

## Module II. Technical

## Podcast

## **Topic 4.EDIT, RECORD AND LAUNCH**

## Objectives

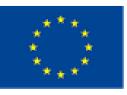

Co-funded by the Erasmus+ Programme of the European Union

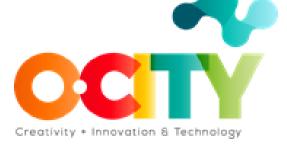

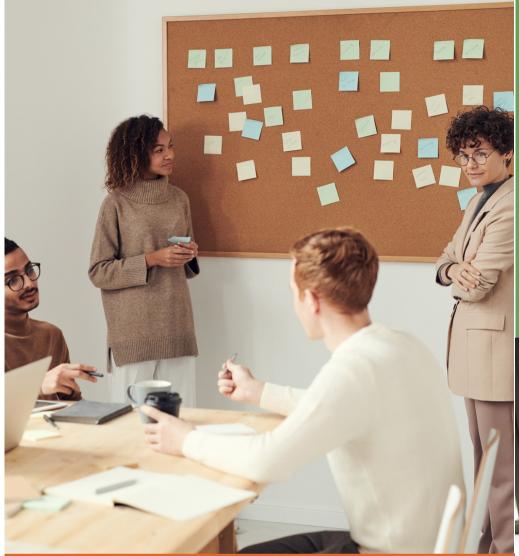

### What will we learn?

## Introduction

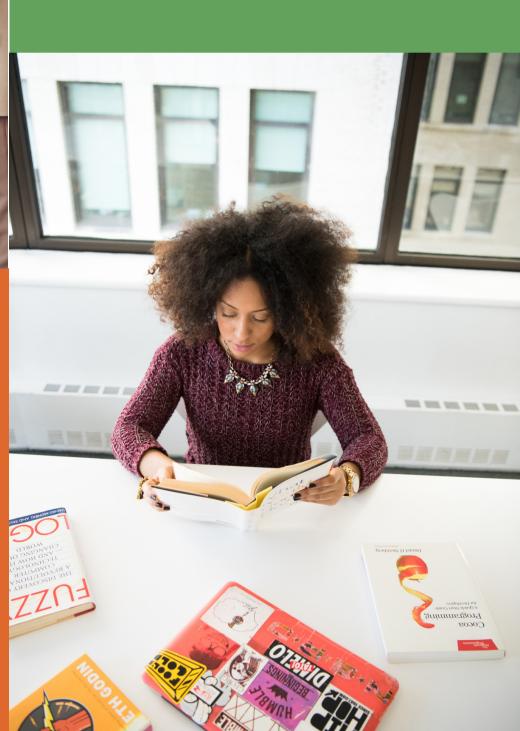

#### **Introduction**

Audio quality is really important, for this reason, we must have to strive to have the best possible sound, because poor audio quality will put listeners in a condition uncomfortable and may decide to turn off.

> A microphone, a good one for podcasting it's not so expensive, but you also could use the microphone of the headphones or that of your computer (but it will also record all the sounds around you)

> To register guests you can also use voice message or recording a zoom call or using the record tools on a mobile. (One Little tips: recording with a sugery-mask helps a lot to register better the "p" and the labial letters in general).

#### > A quite room

# What will we learn?

Understand the equipment necessary to record

Be able to use Audacity Be able to edit and launch

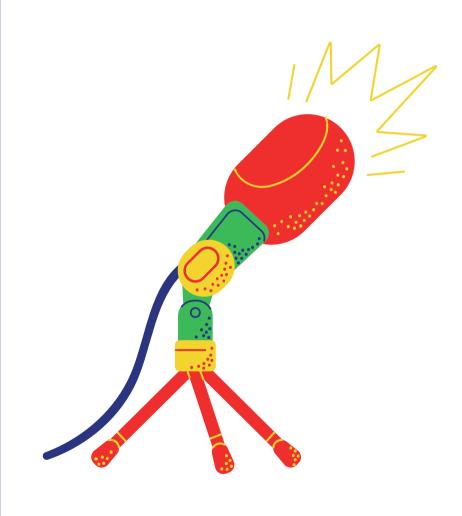

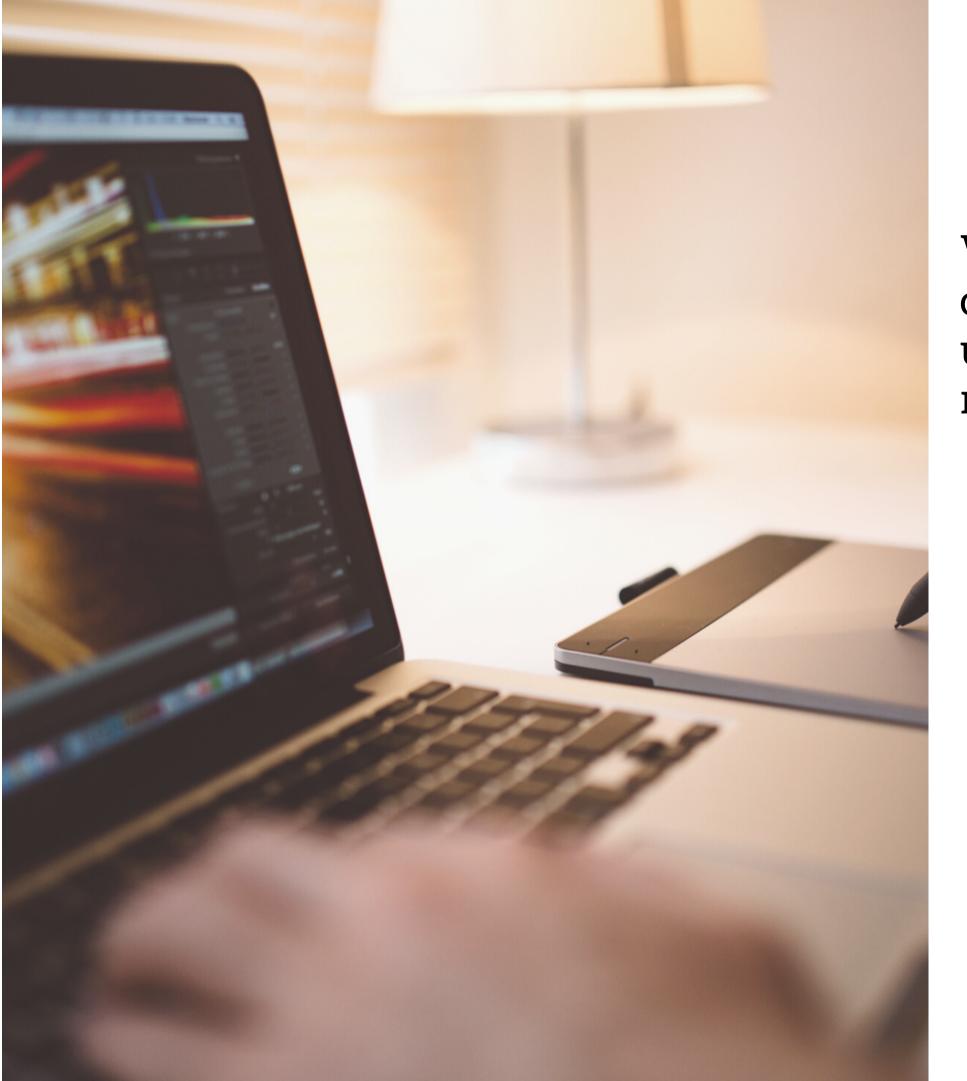

reach more audiences: 1. Buzzsprout 2.Captivate 3. Transistor 4.Castos 5.Podbean 6.Simplecast 7. Risonare

When you you have the final file, you can choose many platform where you can upload it and share. You can choose same for

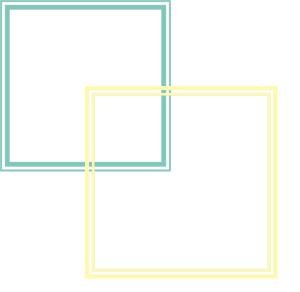

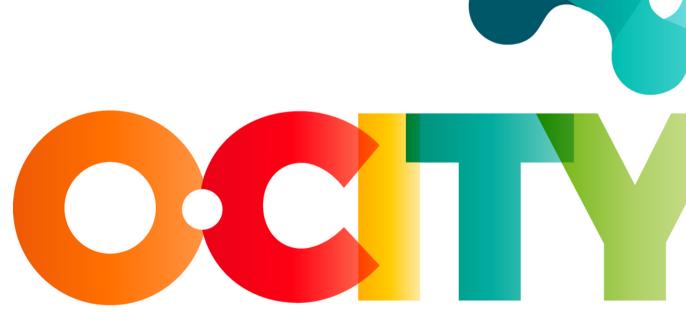

#### Creativity + Innovation & Technology

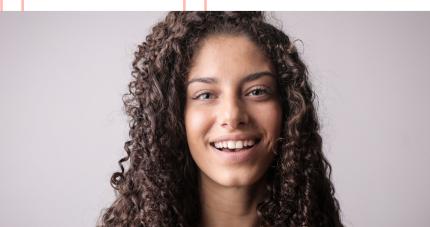

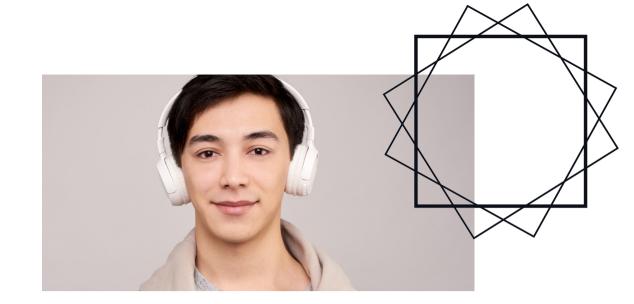

# 

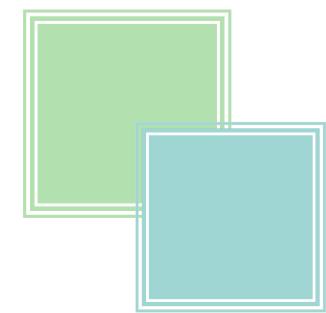